## ECE-320: Linear Control Systems Homework 5

Due: Thursday April 15 at the beginning of class

1) For the following problem, assume we are using the following control system

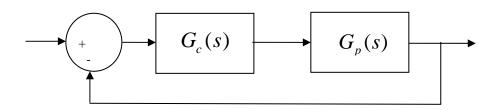

where the plant is given by

$$G_p(s) = \frac{1}{s^2 + 4s + 29} = \frac{1}{(s + 2 - 5j)(s + 2 + 5j)}$$

For the following controllers, sketch the root locus with arrows showing the direction of travel as k increases. If there are any poles going to zeros at infinity, you need to compute the centroid of the asymptotes ( $\sigma_c$ ) and the angles of the asymptotes.

You may (and should) check your answers with Matlab (use the **rlocus** command), but you need to do this by hand.

a)  $G_c(s) = k$  (proportional (P) controller)

b) 
$$G_c(s) = \frac{k}{s}$$
 (an integral (I) controller)

c)  $G_c(s) = \frac{k(s+z)}{s}$  (a proportional + integral (PI) controller) Write the centroid  $\sigma_c$  as a function of z. For what values of z will the two asymptotes be in the right half plane? (*For plotting purposes, assume z is equal to 2.*)

d)  $G_c(s) = k(s+z)$  (a proportional+derivative (PD) controller) e)  $G_c(s) = \frac{k(s+z_1)(s+z_2)}{s}$  (a proportional+integral+derivative (PID) controller) Sketch this for the case where

both zeros are real and then when both zeros are complex conjugates.

f)  $G_c(s) = \frac{k(s+z)}{(s+p)}$  (a lead controller, p > z) Write an expression for  $\sigma_c$  as a function of the distance between the pole and the zero, l = p - z. What happens to the asymptotes as l gets larger? (*For plotting purposes, assume p is 5 and z is 1.*) 2) For the following problem, assume we are using the following control system

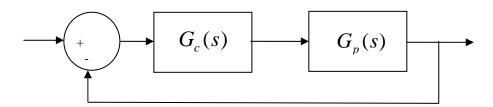

where the plant is given by

 $G_p(s) = \frac{1}{s+3}$ 

Want to determine if it is possible to meet the following constraints

- $T_s \leq 1 \sec$
- Steady state error for a unit step input < 0.1

with P, I, PD, and PID (real zeros and complex conjugate zeros) controllers. For each of these controllers, you need to

- Sketch the root locus with arrows showing the direction of travel as k increases. If there are any poles going to zeros at infinity, you need to compute the centroid of the asymptotes ( $\sigma_c$ ) and the angles of the asymptotes.
- State whether it is possible, *based only on the closed loop pole locations*, to meet the constraints. If it is necessary to put constraints on k, p, or z to meet the constraints, you must specify them. (*At this point you can only put conditions on k to meet the steady state error constraints.*)
- Determine if it is possible for the output to oscillate (nonzero  $\omega_d$ )

You may (and should) check your answers with Matlab (use the **rlocus** command), but you need to do this by hand.

3) Standard root locus form for determining the poles of the closed loop transfer function is

$$1 + kG(s) = 0$$

If we want to use the root locus to determine the possible pole locations for the following system,

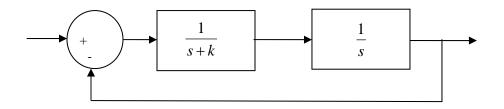

what is G(s)?

## **Preparation for Lab 5**

**4**) In this problem we are going to be adding a PID controller to your **closedloop\_driver.m** file. Once the PID controller is implemented, we can easily form any of the common controllers (P,I, PI, and PD) by settling coefficients to zero.

You will be using this code and these designs in Lab 5, so come prepared!

a) Get the state variable model files for one of your 1 degree of freedom systems. Since you will be implementing these controllers during lab 5, if you have any clue at all you and your lab partner will do different systems!

You will need to have closedloop\_driver.m load the correct state model into the system!

b) Comment out all of the other controllers, and add the lines

kp = 0.2; % just a dummy value ki = 0.02; % and even dummer value kd = 0.002; % way stupid value

Gc = tf(kp,1) + tf(ki,[1 0]) + tf([kd 0],[1/50 1]);

Note that we have modified the derivative controller so that it is in series with a one pole lowpass filter with pole at 50 (about 8 Hz). This will help smooth out the derivatives.

c) You will need to be able to determine the PID controller coefficients from the controller. This is easiest done by equating coefficients. For example, if the PID controller is given by

$$C(s) = \frac{a(s^2 + bs + c)}{s}$$

show that the coefficients are determined by  $k_d = a$ ,  $k_p = ab$ , and  $k_i = ac$ .

d) Using Matlab's **sisotool**, design<u>*two*</u> PID controllers (with complex conjugate zeros, one with real zeros) for your system. Initially limit your gains as in the lab

$$\begin{array}{rrrr} k_p & \leq & 0.5 \\ k_i & \leq & 5 \\ k_d & \leq & 0.01 \end{array}$$

Your resulting design must have a settling time of 1.0 seconds or less and must have a percent overshoot of 25% or less. Note that **sisotool** defaults to an input of 1, that's OK for design purposes. If you don't know how to get the correct plant transfer function, run **closedloop\_driver.m** (with the correct model file) and it will put the correct transfer function Gp(s) into your Matlab workspace.

e) Implement the PID controllers in **closedloop\_driver.m**. Be sure the saturation limits are set appropriately for your ECP system (rectilinear or torsional). Use a step with amplitude 0.5 cm or 10 degrees (convert to radians!) in your **closedloop\_driver.m** file.

f) Simulate the system. Plot the control effort only out to 0.2 seconds since the control effort is usually largest near the initial time. If your control effort reaches its limits, you need to go back to part (d) and modify your designs. If your control effort is not near the limit, you can increase the gains, particularly the derivative gain.

g) Run your simulations for 2.0 seconds. Plot both the system output (from 0 to 2 seconds) and the control effort (from 0 to 0.2 seconds). Put a title on your plot to identify kp, ki, and kd. Look at previous code to determine how to do this. Turn in your plot.

Since the PID controllers makes the system a type 1 system, we don't need a prefilter to have a steady state error of zero. However, sometimes we can use the prefilter to make the transient response a bit nicer, or reduce the control effort. However, this is done at the expense of a block outside the control loop, which may be bad. Never the less, we continue anyway...

h) Our new transfer function has introduced finite zeros into the closed loop transfer function. We now want to use a **dynamic prefilter** to eliminate these zeros, so long as they are in the left half plane. We also need  $G_{pf}(0) = 1$ . Hence we have

$$G_{pf}(s) = \frac{D_o(0)}{N_o(s)}$$

For us, we set the prefilter Gpf(s) to den\_Go(end)/num\_Go. (This should all be done in Matlab! Comment out your old code and add this new code.) This will cancel out the zeros of the closed loop system. Your numerator polynomial for Go(s), which is denoted as  $N_o(s)$ , should be second order. If it is not, be sure you have not removed the lines num\_Gp = (abs(num\_Gp) > tol\*ones(1,length(num\_Gp))).\*num\_Gp; den\_Gp = (abs(den\_Gp) > tol\*ones(1,length(den\_Gp))).\*den\_Gp;

Rerun part (g) with the **dynamic** prefiler and turn in your plots. How have the results changed?

Turn in your final code! You should have 4 plots to turn in: Two for the PID with real zeros (with and without dynamic prefilters) and two for the PID with complex zeros (with and without prefilters).